# Cape Pack 22.07

What's New?

July 2022

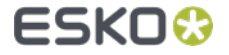

# Cape Pack – 22.07

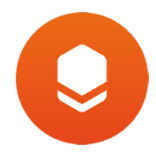

- Cape Pack is now available in a SaaS version that runs 'end-to-end' in the cloud
- Most features from legacy Cape Pack Pallet Group and Arrange Group are O included in this cloud release
- Cape Pack Subscription enables access to the cloud and the desktop versions
- Subscription users can work exclusively on the cloud *(no desktop software needed)*
	- Pallet loading, Arrange product in cases, load formatting, reporting  $\bullet$
- Advanced features *(not yet available on the cloud)* are available on the desktop
	- Solutions can be uploaded/saved to the cloud for viewing and sharing

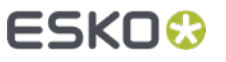

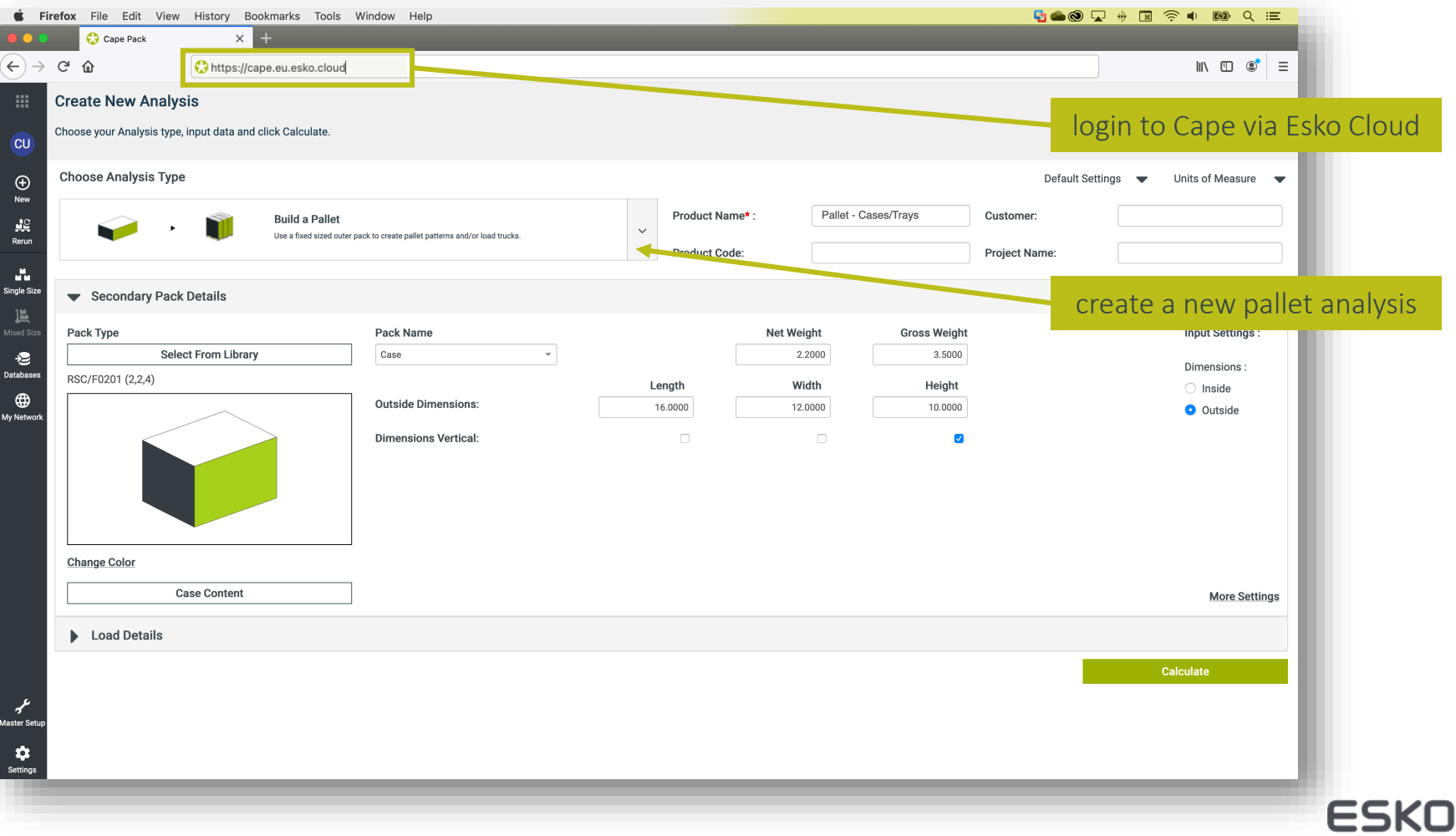

G

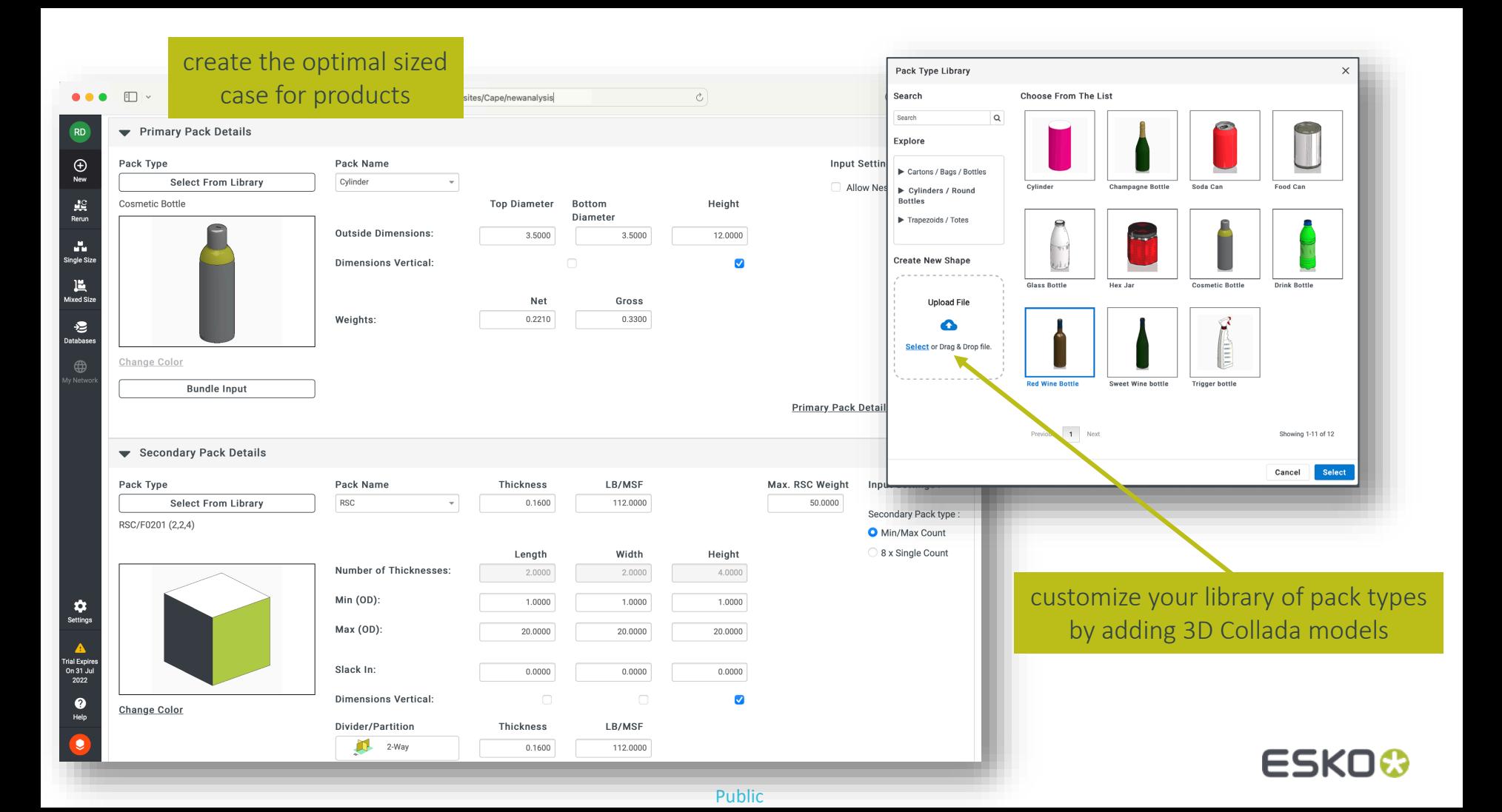

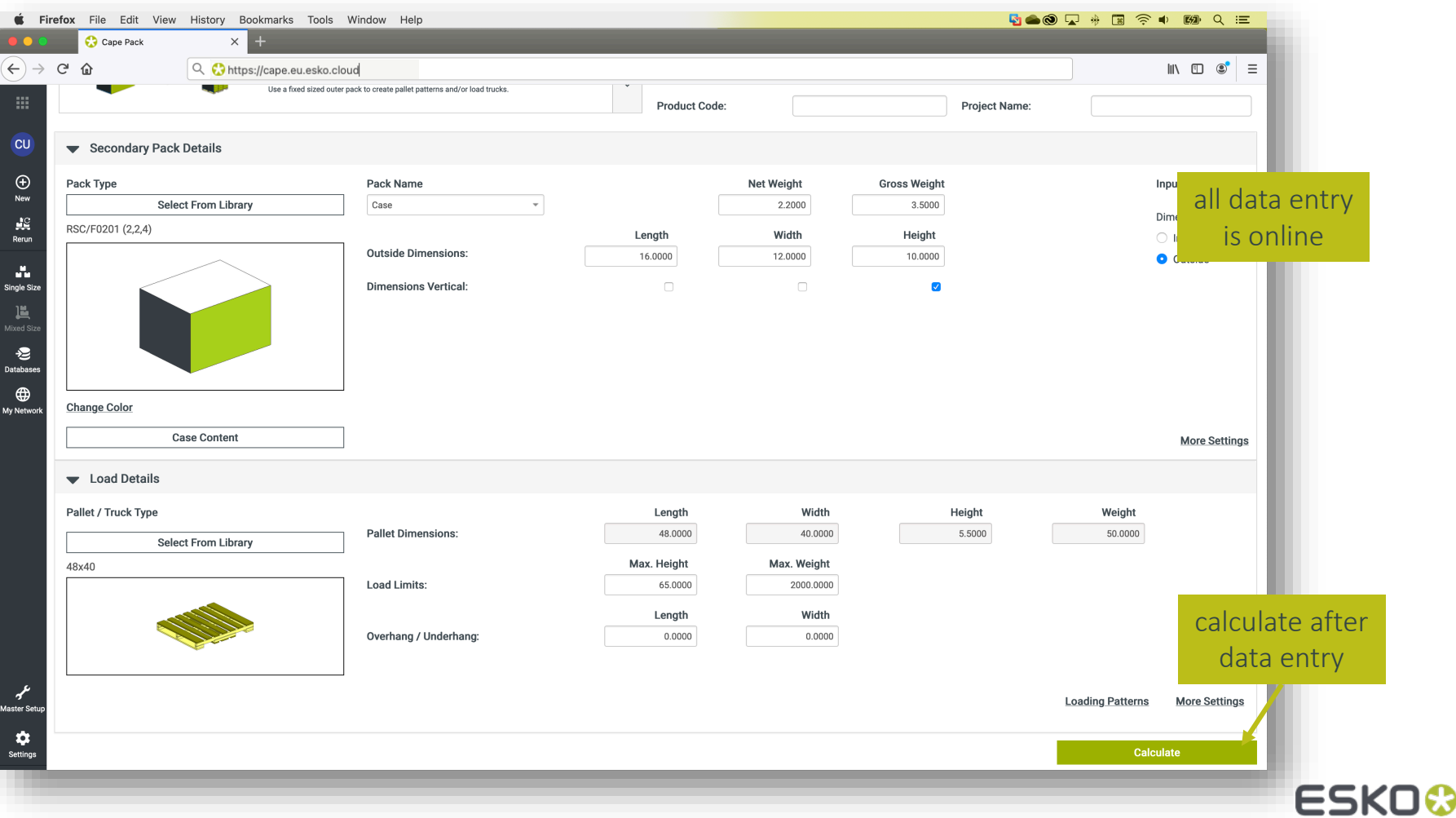

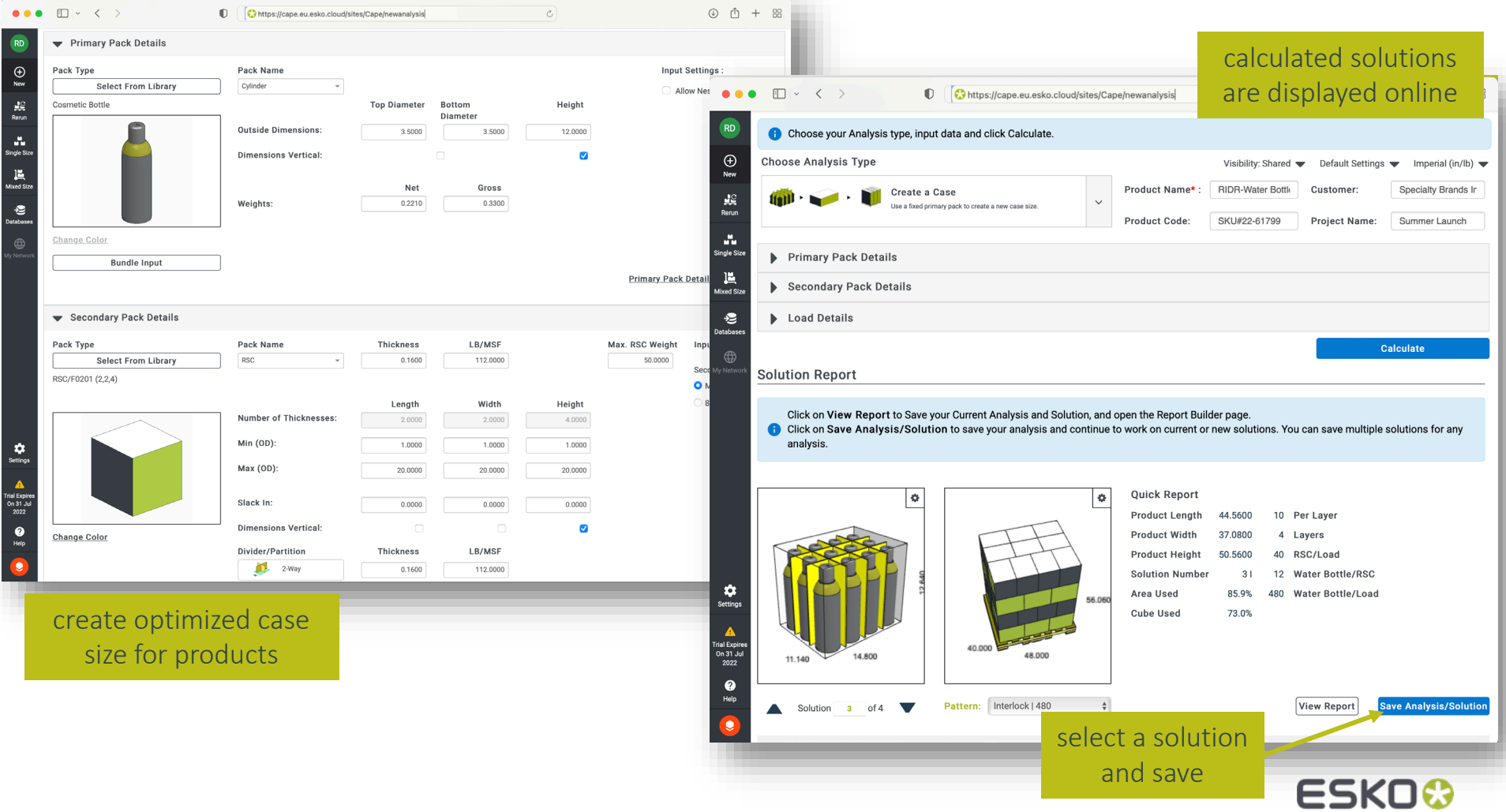

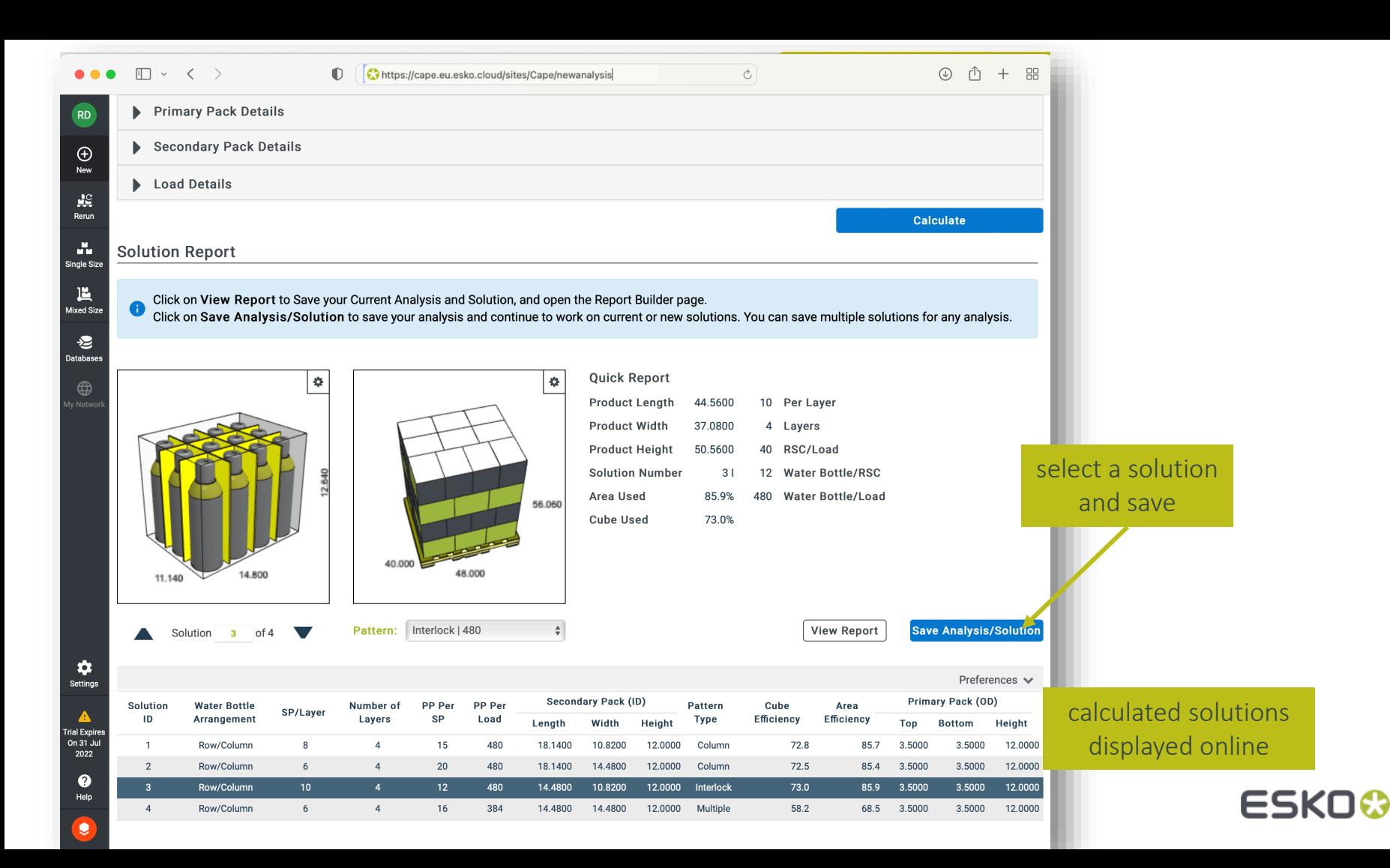

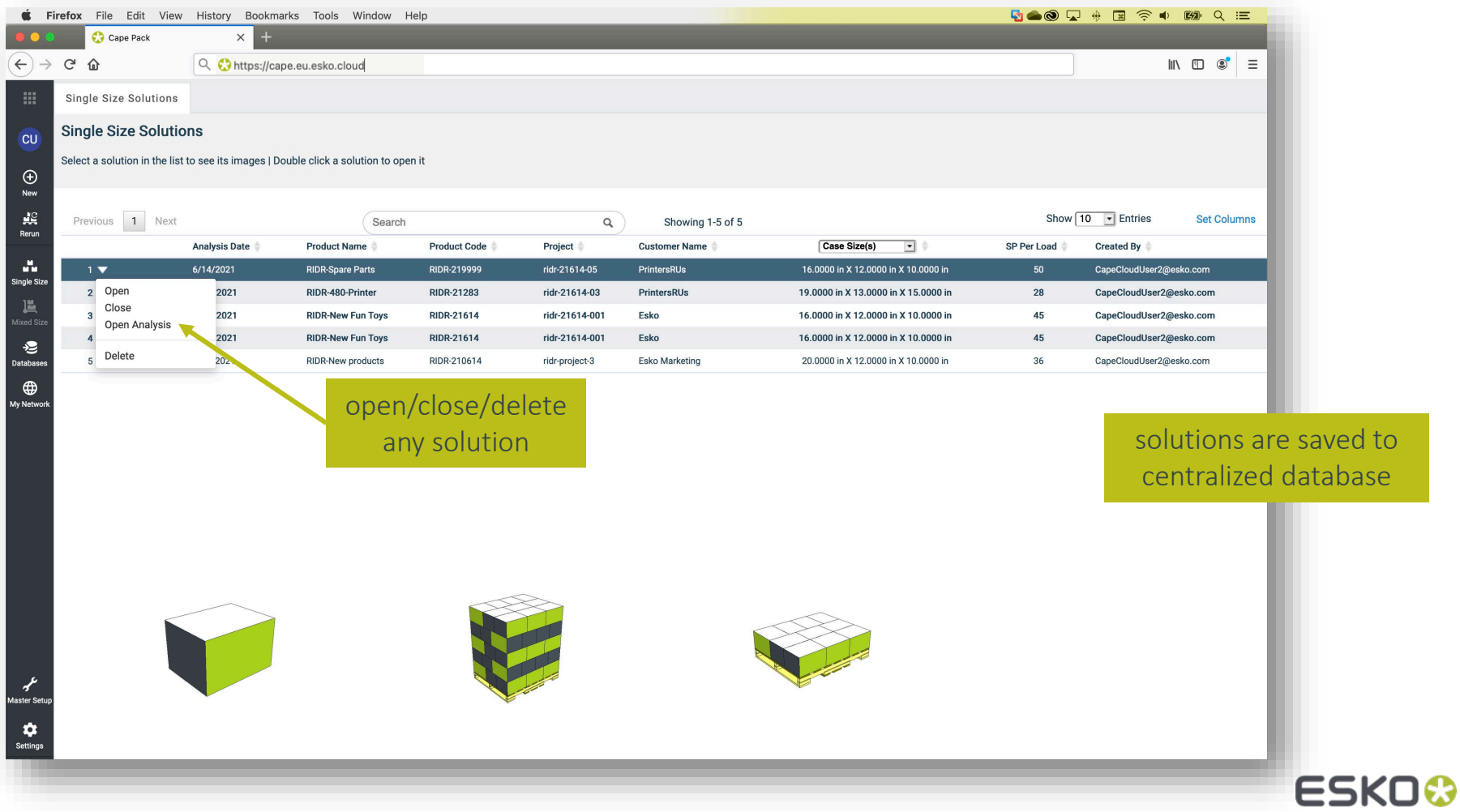

## Pallet load formatting in the Cloud

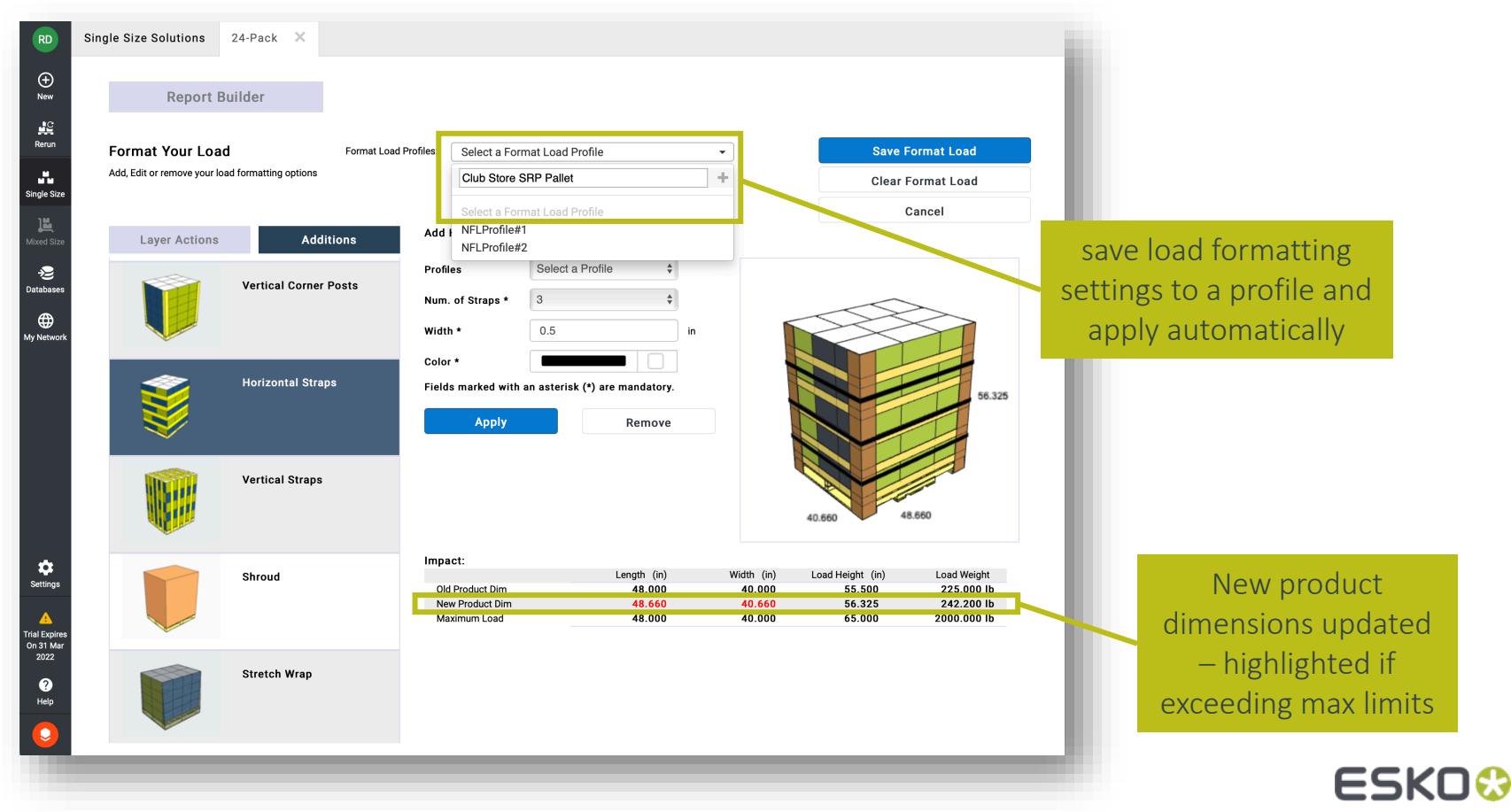

# Edit pallet layers in the Cloud

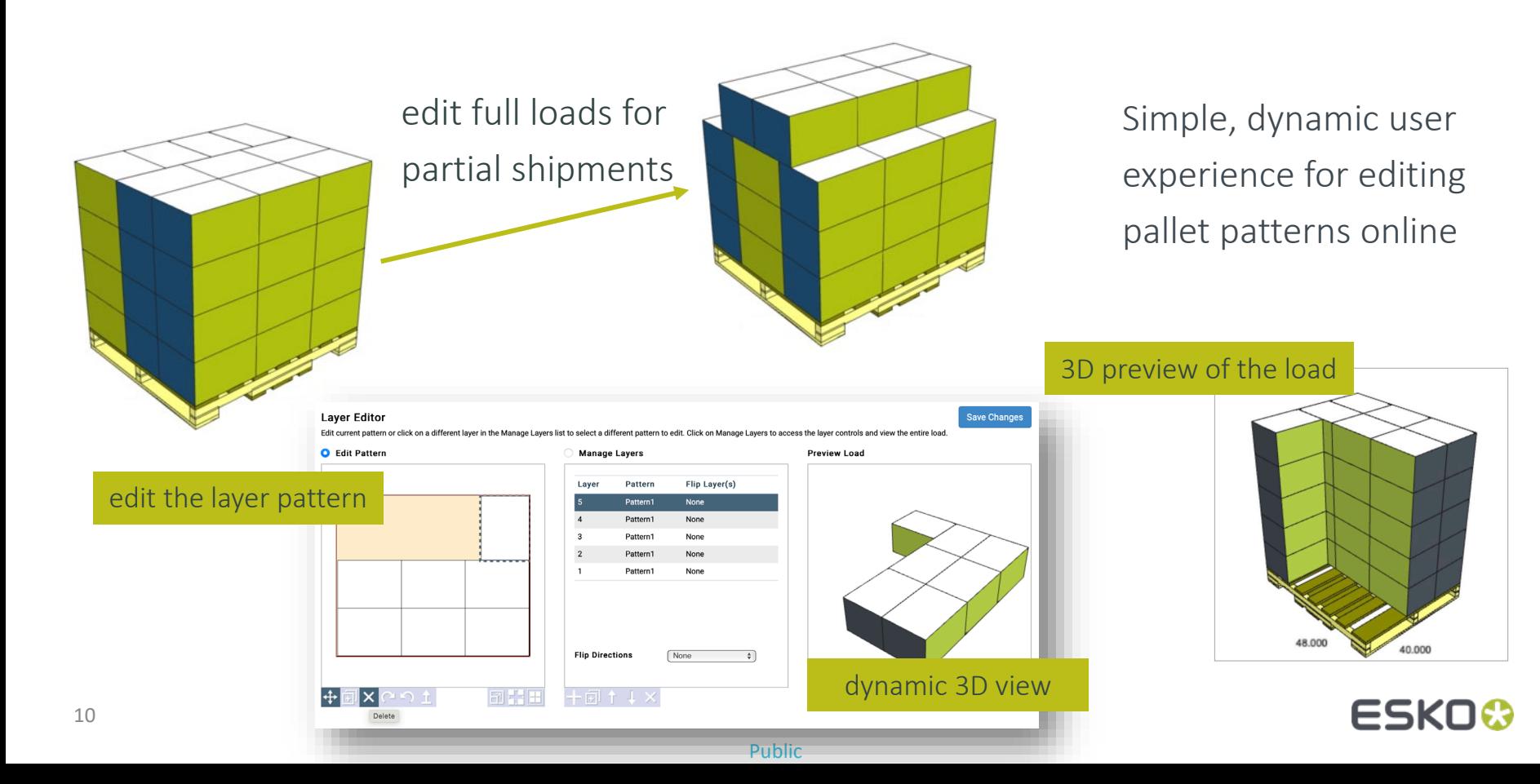

### Truck analysis in the Cloud

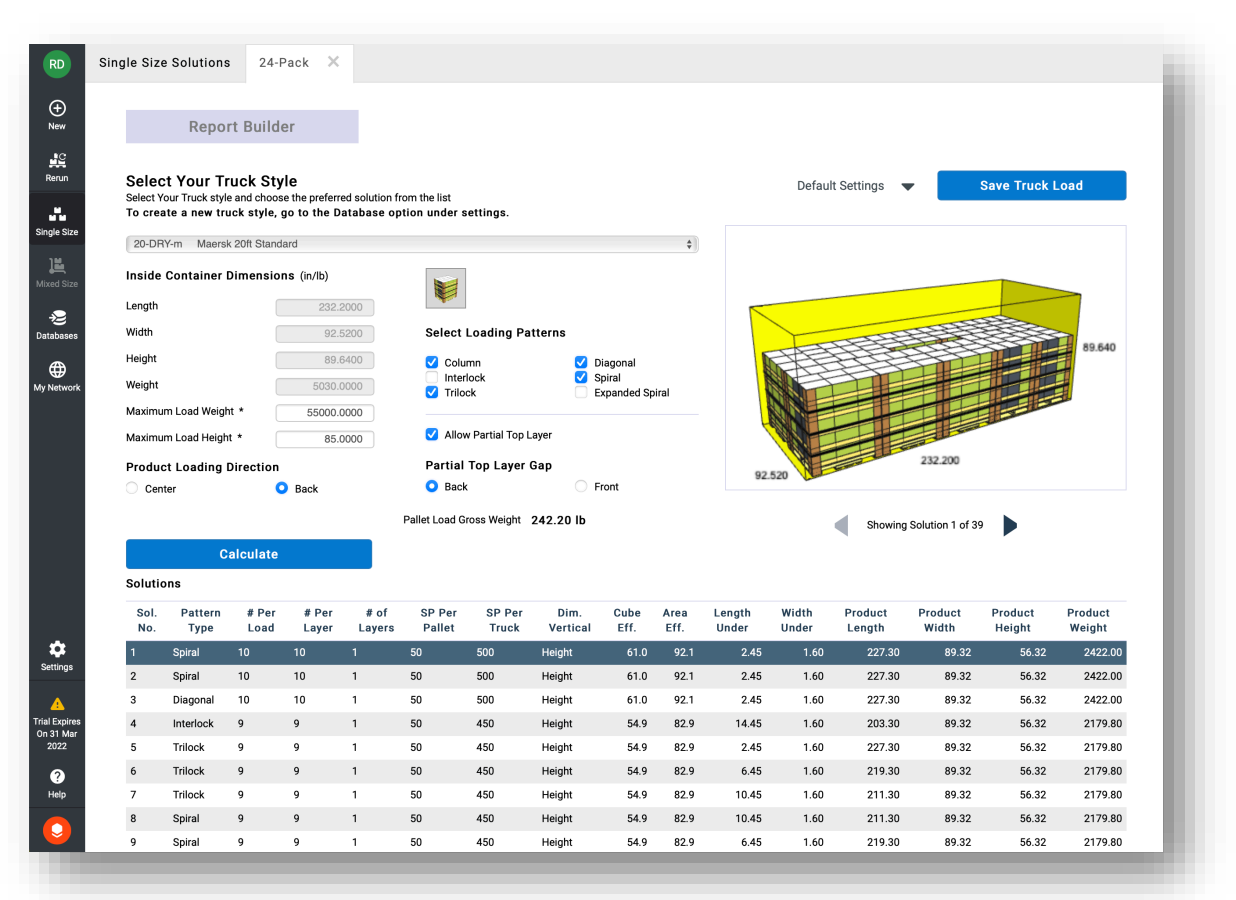

All 'Format Load' changes carry over into the Truck Analysis

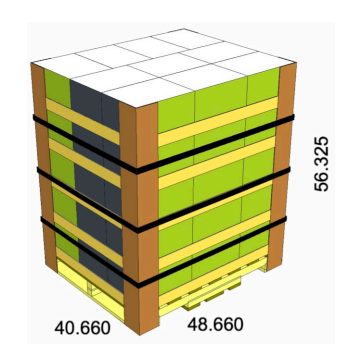

ESKO<del>K</del>

# Fill master pallets in the Cloud

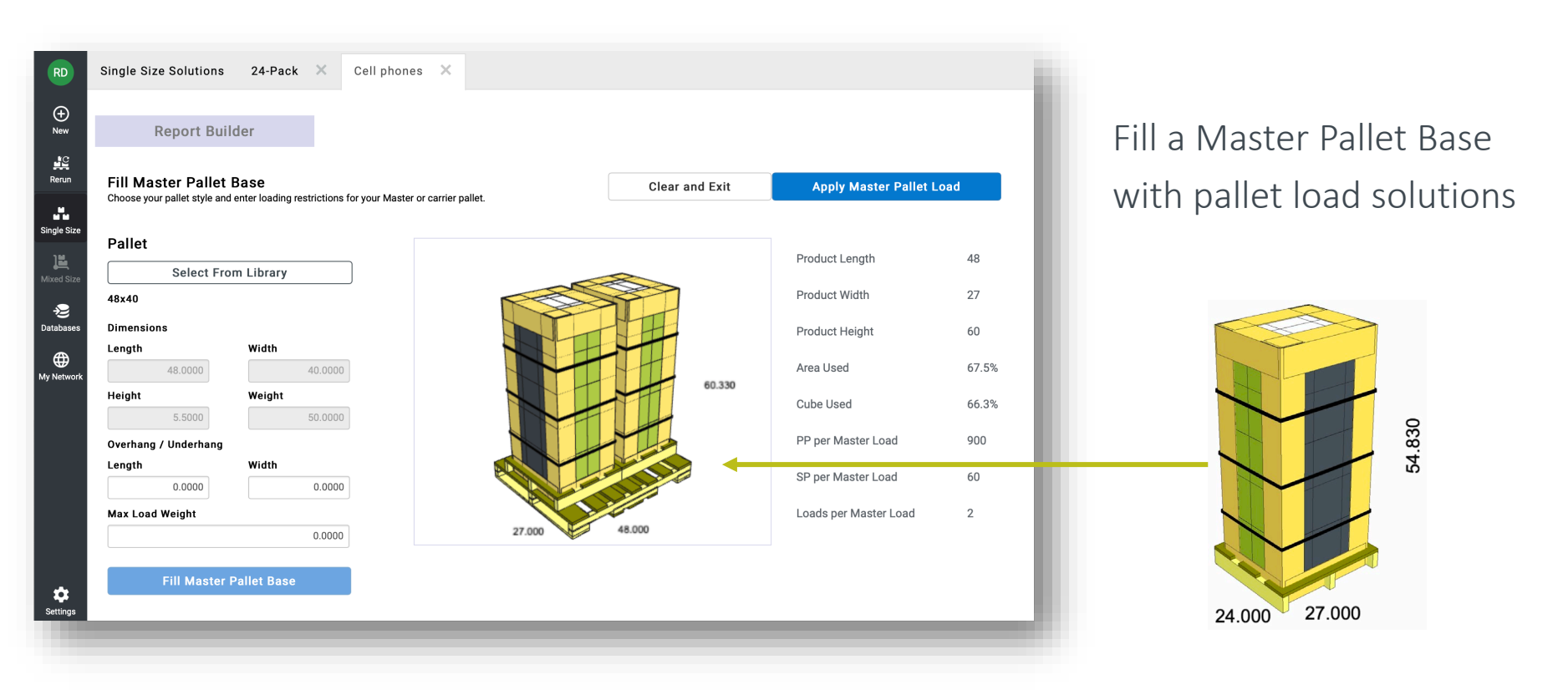

ESKO<del>®</del>

# Update Analysis Header

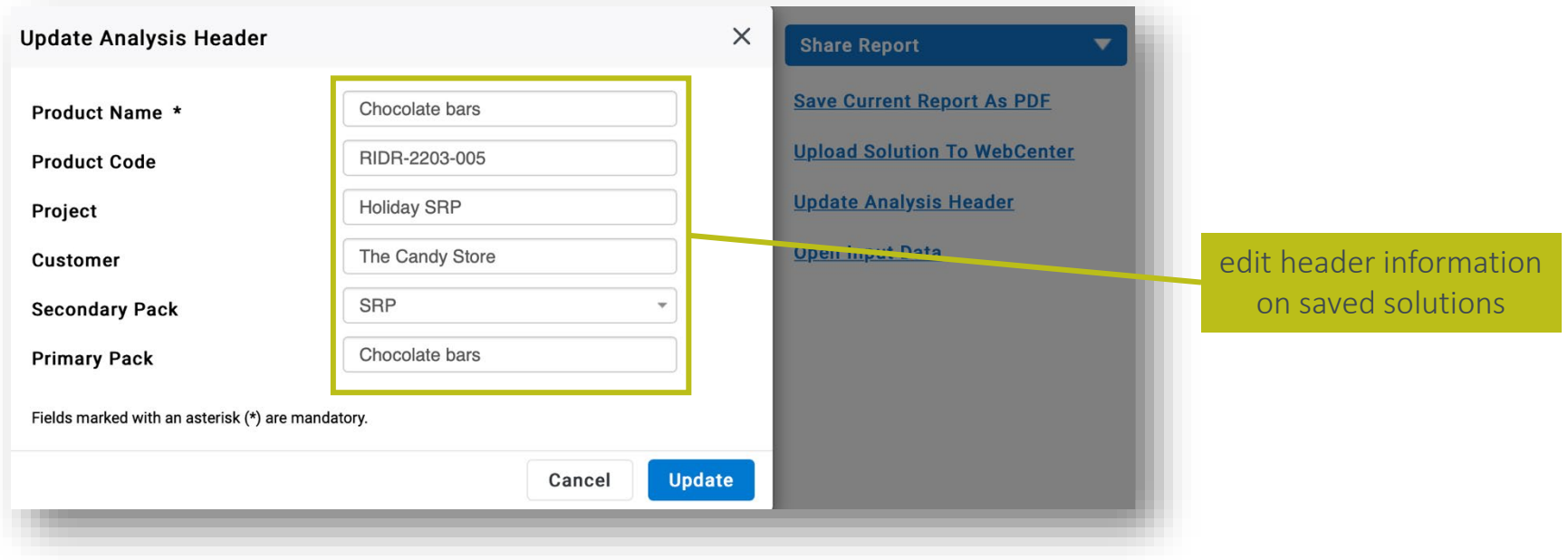

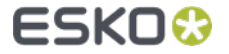

# Corrugated Compression Strength Program

- Simple user interface
- Metric and Imperial support
- Customizable databases
- Flexible reporting options

#### New options

Build your own case styles Custom Partition Calculator Seasonal and Production factors

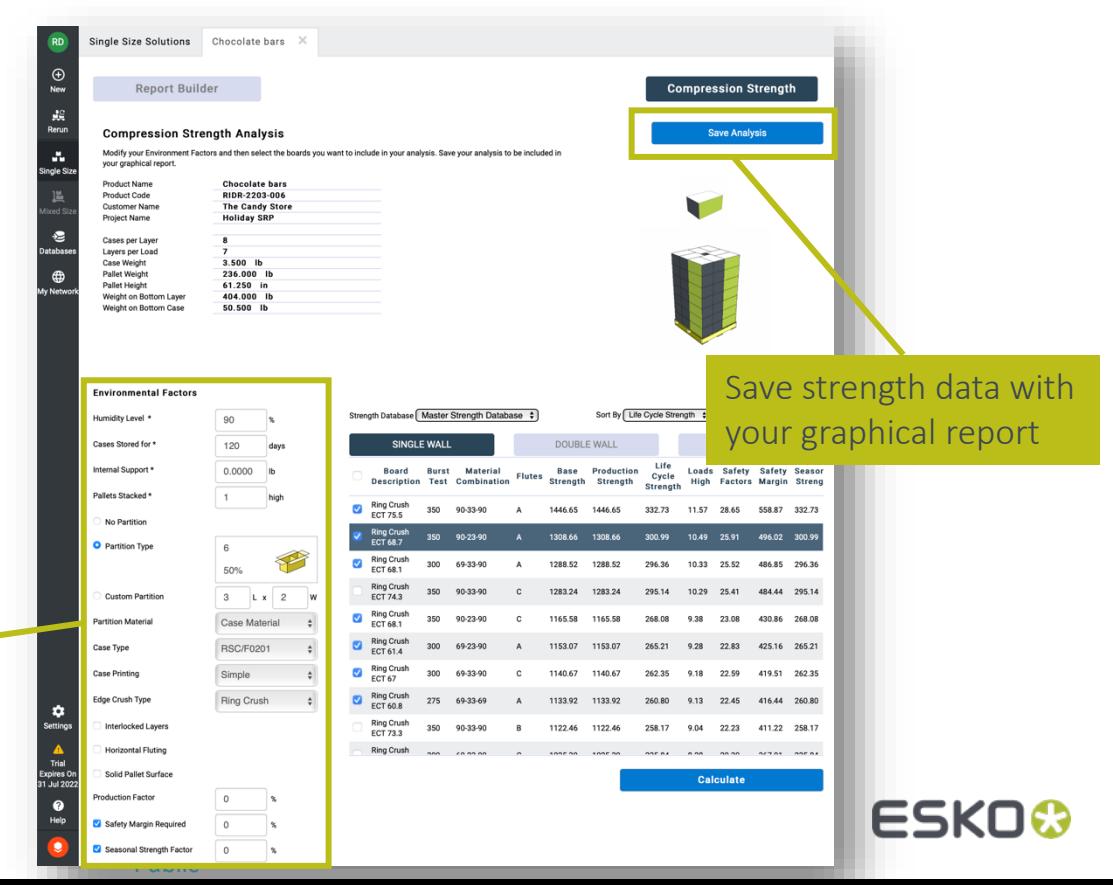

# Filtering for Analysis/Solution

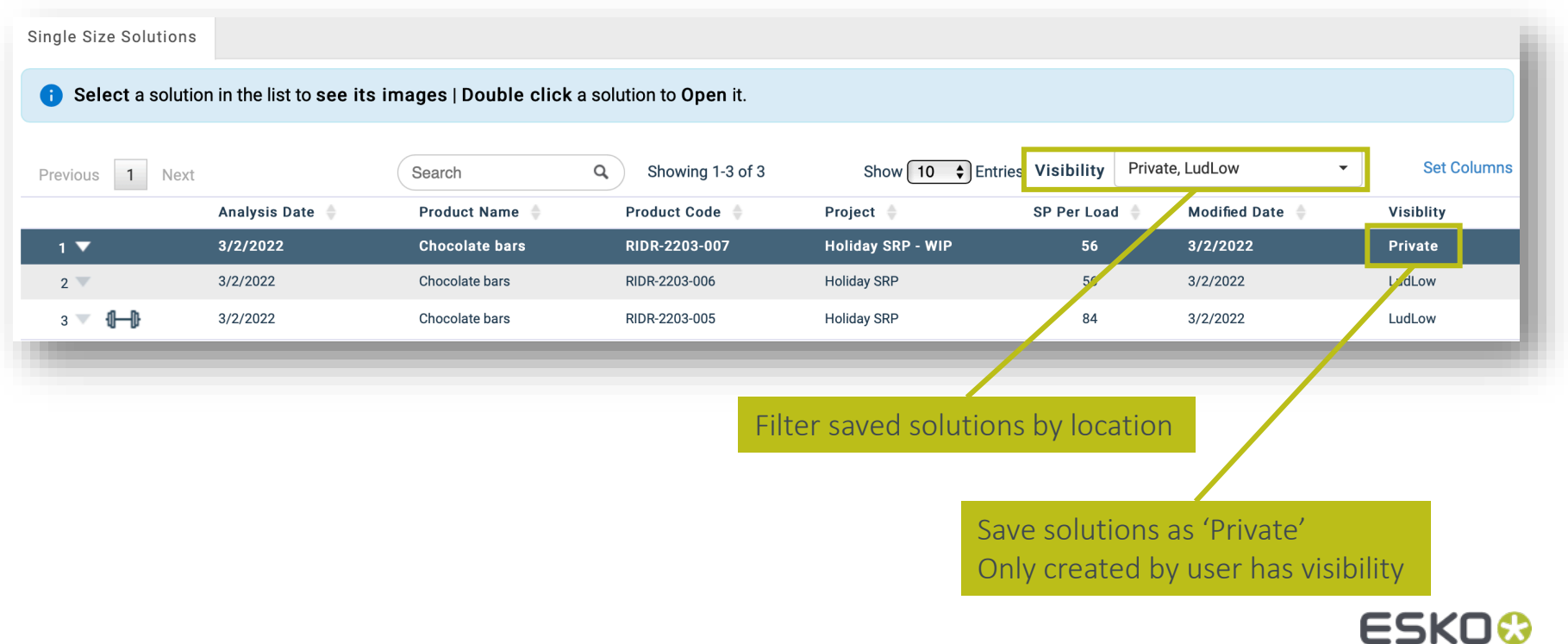

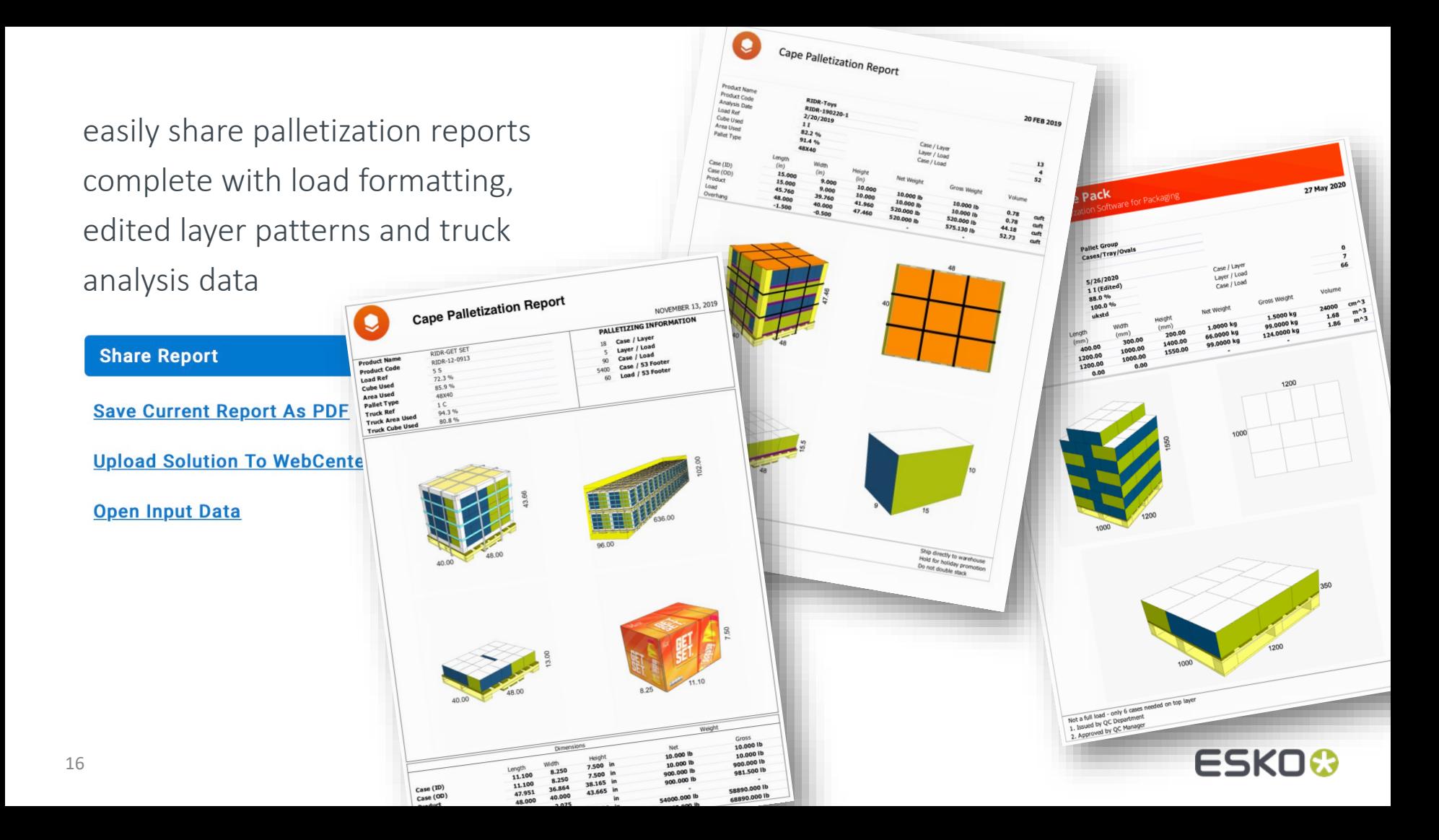

### Create new Pallet Base Blocks

#### create custom pallet base blocks

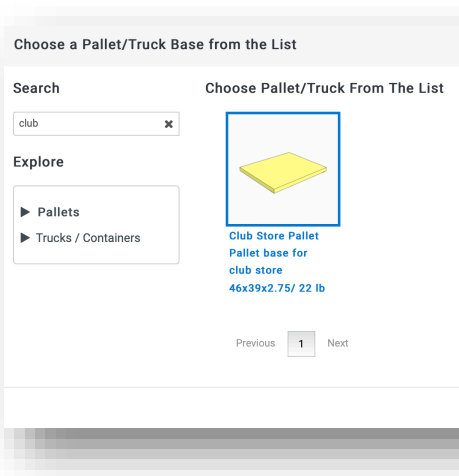

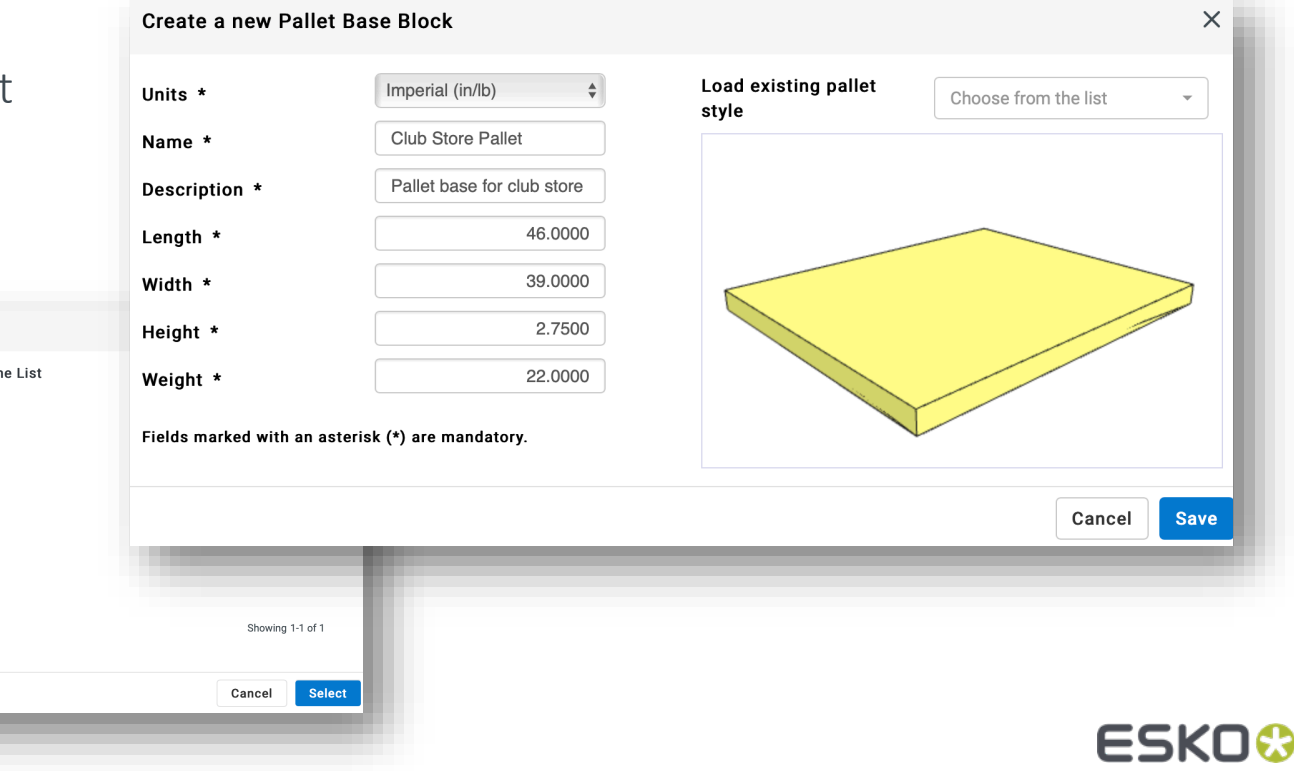

## Upload to WebCenter

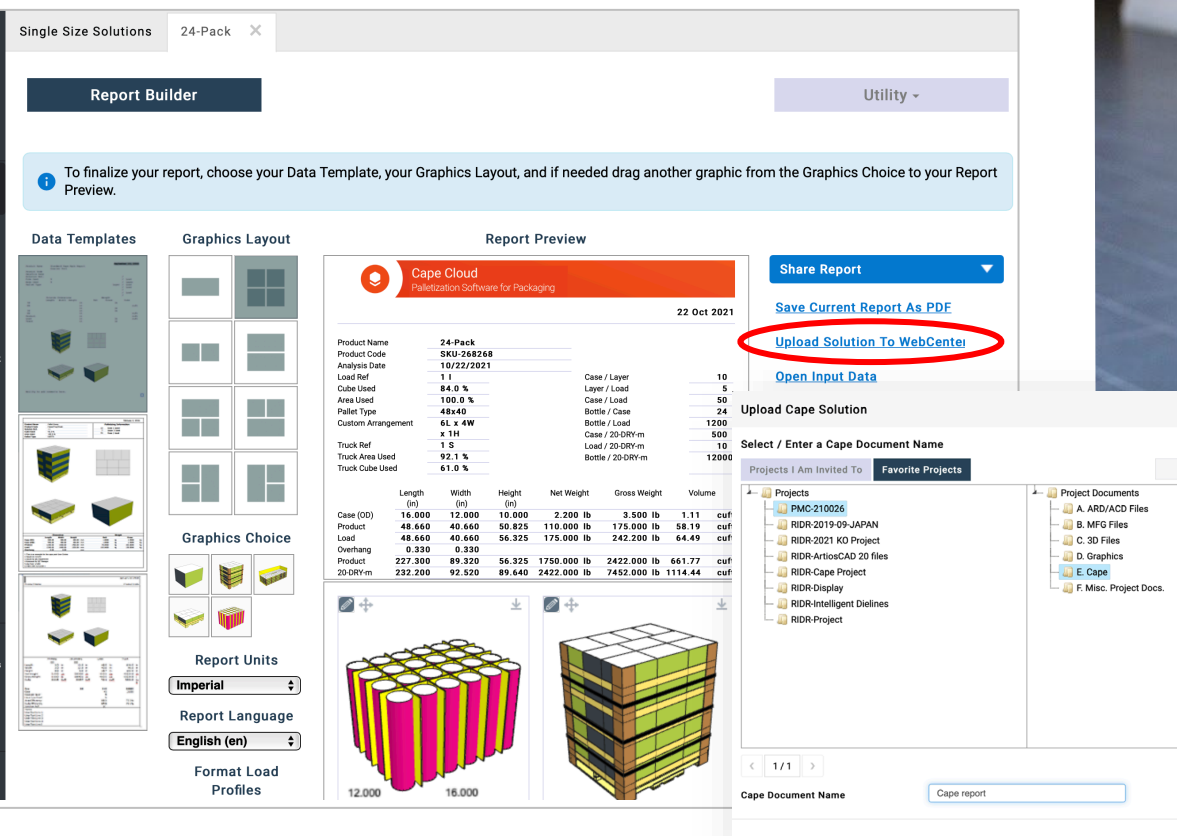

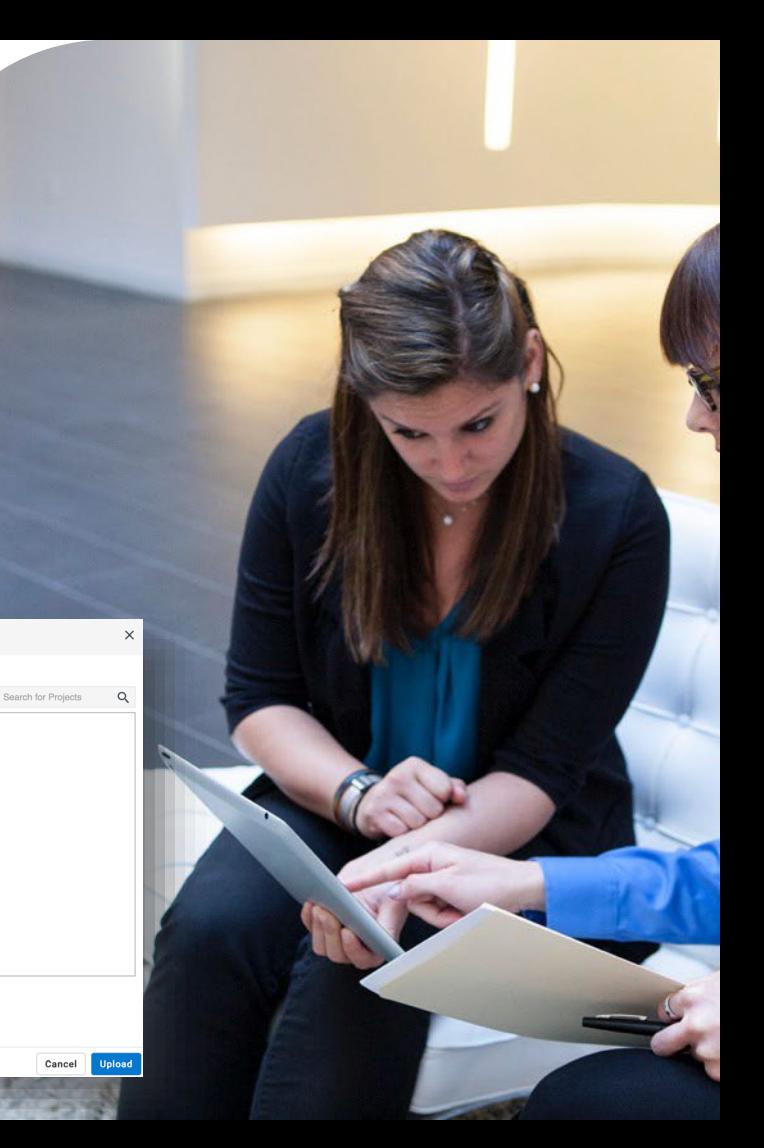

# **ESKO&**

# Thank you